**Adobe Photoshop CC 2015 Serial Number Full Torrent [Latest-2022]**

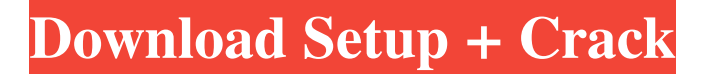

# **Adobe Photoshop CC 2015 Crack+ Product Key Full [2022-Latest]**

Photoshop is available free on the Internet, but you must purchase a Registered User version of Photoshop to use many of its more advanced features. Although Photoshop may seem intimidating to those new to image editing, you really don't need a degree in photography to use Photoshop properly. In this book, we assume that you've used Photoshop for one of several reasons: You want to change the look of your photos You want to change the look of an image that someone else has created You want to add text to your photos You want to add effects such as special effects, gradients, and textures You want to add special text and images to your photos You want to add special effects to special elements You want to improve your drawing skills This book shows you how to do just that, as well as how to optimize, enhance, and apply special effects to your images. You'll also learn how to add some of Photoshop's most powerful and useful tools. Beyond providing numerous tutorials on how to use Photoshop, we also include chapters on how to apply special effects and how to optimize files for printing, emailing, and sharing. What's more, you'll find a section about graphic design and web design in this book. Although the book provides plenty of examples to help you along the way, you can use the rest of the book to get you up and running quickly. Read this book from beginning to end, or skip around and just focus on the chapters or topics that interest you most. No matter how you use this book, we guarantee that you'll find it a valuable resource. ## What You Need to Use Photoshop You'll probably use Photoshop on your computer, but you should still get the software for your computer if you plan to work with a lot of images. If you want to work in Photoshop on a Mac, you'll need the latest version of Photoshop Creative Suite. We strongly recommend that you install Photoshop CS6 from Adobe. Although Photoshop, and most other major image-editing programs, install easily onto your system, it pays to read the directions that come with Photoshop. If you install Photoshop successfully, you can then unzip the files for Photoshop and its supporting apps to create your own folder. For maximum performance and stability, save your Photoshop files on a separate hard drive or partition, along with any other programs that you plan to install. (Click the Chapter 3 Training Cheat Sheet in the Introduction for a list

### **Adobe Photoshop CC 2015 Crack (LifeTime) Activation Code PC/Windows**

If you are a designer who loves working on pixel-perfect images, the Adobe Photoshop Elements version of Photoshop is definitely worth testing out. It is an excellent free alternative to the paid versions. We will take you through the most basic and commonly-used features of Adobe Photoshop Elements. Elements Features: Creating Photoshop You may or may not have heard of Photoshop's various brushes options, masks, color palettes, etc., but you may have heard about Photoshop's grid system. This is a unique way to crop your images, and lets you move around the picture. To use this feature in Photoshop Elements, tap the crop tool, and when the crop square is active (which is indicated by a square icon), press the Z key on the keyboard to zoom the image. You can also use the left and right arrows to zoom and pan around your image. This lets you see more detail in your photo while working on the layout of your images. We'll show you how to use all these features in the following pages of this article. Creating a Background 1. Choose Image > Canvas Size. Photoshop Elements will now automatically open a full-size canvas of your image. To manually change the size of your canvas, use the R key to resize it. You can also press Ctrl+A to resize the current canvas at once. The canvas is the background for the main image on the site; you can change it to match your website theme's color. 2. Use the drop-down menu to select a color from the color picker. Then press the CTRL key to select the new color and apply it to your canvas. 3. Select the Rectangular Marquee Tool (M) by pressing the M key on the keyboard. 4. Click and drag over the full-size canvas to select the current image. Then press the Enter key. This makes it easier to crop the image. You can use the arrows to move the selection handles across your picture. 5. Use the Left and Right Arrow keys to adjust your selection. Press the Z key to zoom out and back in. You can also click once anywhere within the selection to zoom in on that part of the picture. Once you have the selection set, press Alt+Click to make a selection of your main image. You can also press Shift+Alt+Click (to select an area of a681f4349e

## **Adobe Photoshop CC 2015 Crack + Download (Latest)**

Interpretation of DFS/OS The study is limited by its retrospective design. Additionally, we did not find any impact of type of adjuvant treatment, RT, and chemotherapy on postoperative outcomes. Conclusion ---------- Overall, our data suggest the future role of nodenegative tumours is changing with a reduction in out-of-field LRR and a gradual shift of patients towards less aggressive disease. This supports our increasing focus on omission of adjuvant systemic treatment in this patient subgroup. Conflict of interest  $=$  The authors declare no conflict of interest. January 13, 2010 This is the same statement that we have seen over and over in our leadership evaluations, often by people who have just not stayed current with technology. They don't see that their work lives are not in line with the new reality. They don't see that the world is changing rapidly and that to keep up, they must change. It's the same way with schools. When I

## **What's New In?**

--- title: "parentGroup" description: "The parentGroup property marks the location in the tree of a group." author: "dougeby" localization priority: Normal ms.prod: "intune" doc type: property --- # parentGroup Namespace: microsoft.graph > \*\*Important:\*\* Microsoft Graph APIs under the /beta version are subject to change; production use is not supported. > \*\*Note:\*\* The Microsoft Graph API for Intune requires an [active Intune license]( for the tenant. The parentGroup property marks the location in the tree of a group. ## Prerequisites One of the following permissions is required to call this API. To learn more, including how to choose permissions, see [Permissions](/graph/permissions-reference). |Permission type|Permissions (from most to least privileged)| |:---|:---| |Delegated (work or school account)|DeviceManagementApps.ReadWrite.All, DeviceManagementApps.Read.All, DeviceManagementApps.Edit.All |Delegated (personal Microsoft account)|Not supported.| |Application|DeviceManagementApps.ReadWrite.All, DeviceManagementApps.Read.All, DeviceManagementApps.Edit.All| ## HTTP Request ``` http PUT /deviceManagement/groups/{id}/parentGroup "\*\*\* Request headers |Header|Value| |:---|:---| |Authorization|Bearer <token> Required.| |Accept|application/json| ## Request body In the request body, supply a JSON representation for the [parentGroup](../resources/intunedeviceconfig-parentgroup.md) object. The following table shows the properties that are required when you create the parentGroup. |Property|Type|Description| |:---|:---|:---| |id|String|The unique identifier of the parentGroup. Read-only.| |optionalFields|[deviceConfigurationOptionalFields](../resources/intune-deviceconfig-deviceconfiguration

# **System Requirements:**

Minimum: OS: Windows 7 x64, Windows Vista x64 Processor: Intel Core i3 2.8 GHz Memory: 4 GB Graphics: NVIDIA GeForce GTX 660/AMD Radeon HD 7970 Storage: 6 GB free space Additional Notes: If the installer encounters a problem installing, please restart the computer. The installer will attempt to run again. Please check the error and click the "Repair" button if it persists. Note that this should NOT be run when the computer is in use.

<http://www.bhlservices.com/sites/default/files/webform/Adobe-Photoshop-2022-Version-2311.pdf>

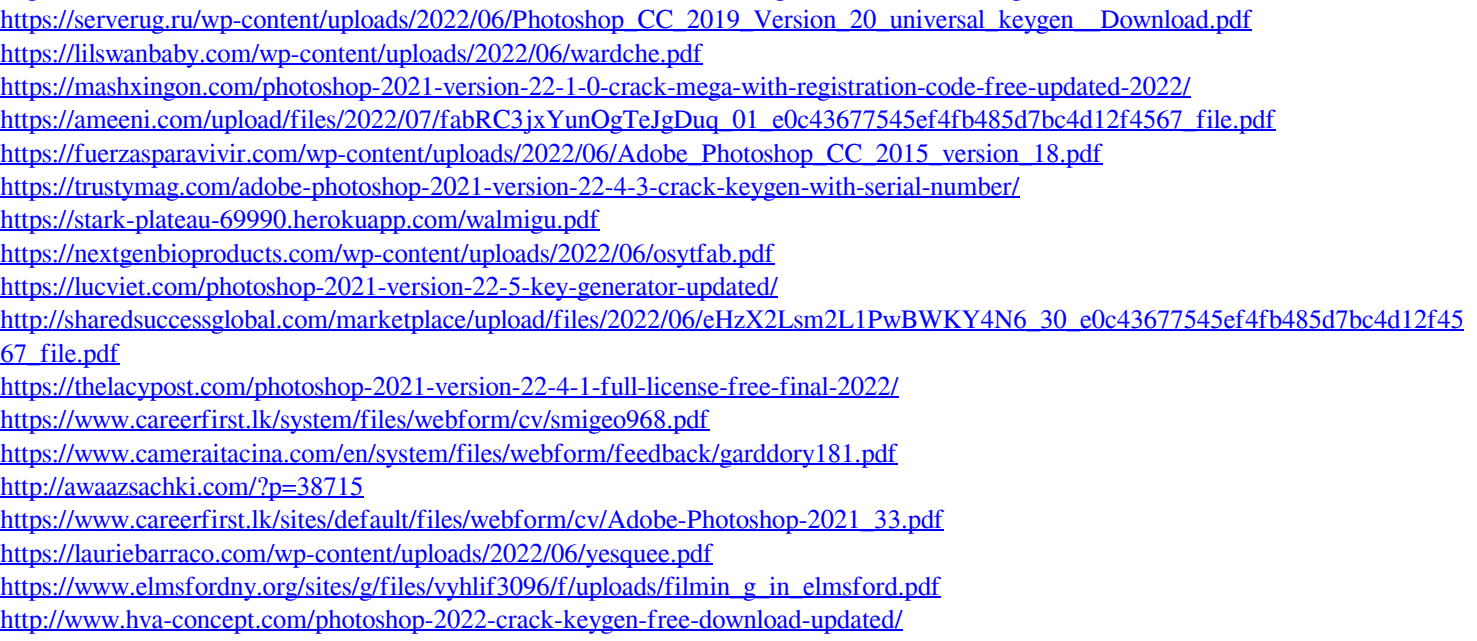

<https://nutritionrate.com/photoshop-2020-model-21-for-home-windows/>